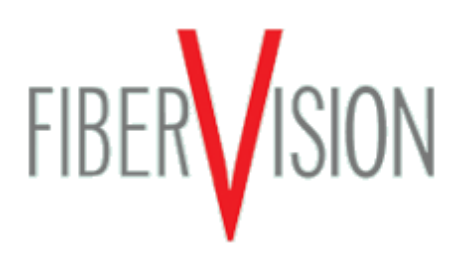

FiberVision GmbH Jens-Otto-Krag-Straße 11 D-52146 Würselen

Telefon: +49 2405 4548-0 Telefax: +49 2405 4548-14

# **PICTOR® MxxE Sensors– Data Sheet**

The smart cameras PICTOR® M48E, repsectively M48EC and PICTOR® M58E (M58EC respectively) feature a small, handy size and an extensive functionality. PICTOR® MxxE smart cameras are operated via the graphical user interface VCWin or the standardized remote code VICOREM.

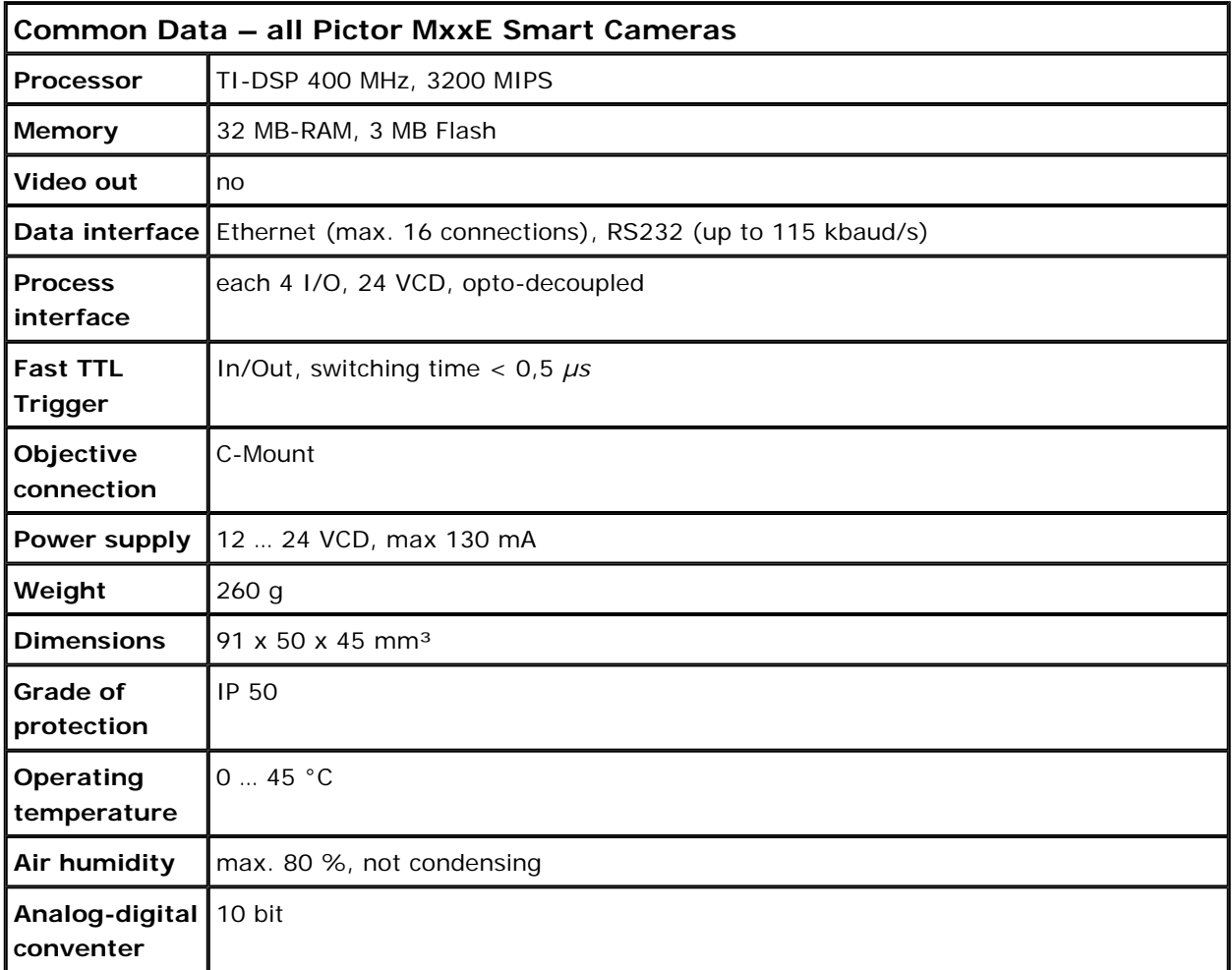

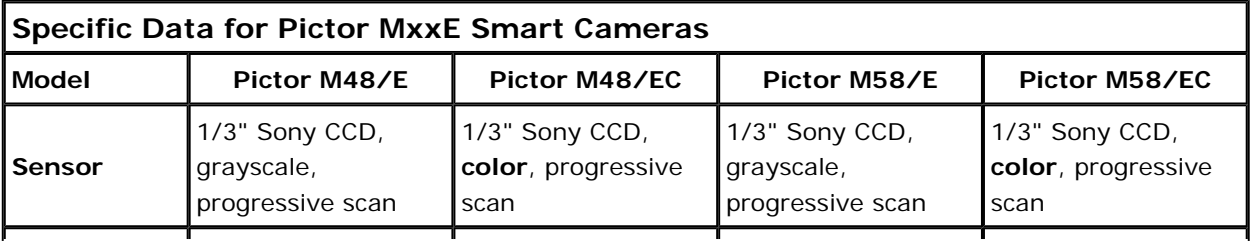

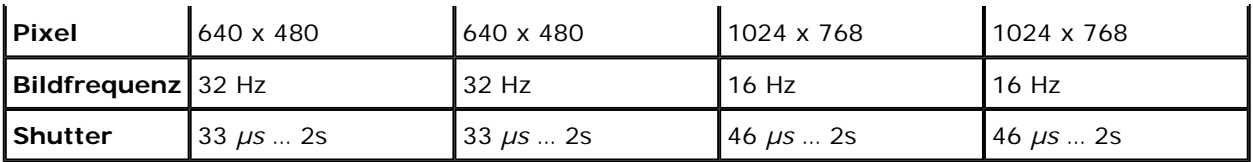

## **PICTOR® – Functionality Overview**

#### Command categories

The following overview contains the available commands available for PICTOR sorted by category. Using VCWin you can compose your needed program.

Image commands

Locate commands

Aquisition of images and associated tasks

- Videomode
- Grab image
- **Image preprocessing**
- Delete image
- Asynchronous flash
- Configure shutter

Determine and test the characteristics of the test objects comparing them with nominal values

- **Locate point**
- **Locate line**
- Locate circle
- **Blob analysis**
- Search / save pattern
- **Locate contour**
- Count pixels
- Test color
- **Inspect surface**
- Test gray value
- **Brightness offset**
- Brightness percentage
- **Angular position**
- $Focus$
- Locate edges on circle
- Transition at line
- Set character set
- Read character
- Data Matrix Code
- Teach in objects
- Search and identify object

#### Control commands

#### Evaluation commands

Create new geometrical elements, check, evaluate and send results

Control and manipulate the test programs, calibrate, send and edit directly

- Define point
- **Besti fit line**
- Best fit circle
- Center of gravity of contour
- **Branch**
- Port control
- Indexed branch
- $\blacksquare$  Line I/O
- Extreme points of contour
- Contour distance
- Contour curvature analysis
- Contour comparison / contour angle
- **Distance**
- Angel
- Combine results
- **Evaluate string**
- Superimpose
- **Evaluate results**
- Port I/O
- Gateway field bus
- Robot communication
- Sending measuring values
- Send image
- Save image
- Stopwatch
- Wait
- Counter
- Save system time
- Calibrate
- Geometry sets
- Coordinate transformation
- Copy geometry variables
- Direct code input

### **Scope of Delivery**

- Smart-camera with preinstalled image processing software
	- { Cable, lenses, lighting and other components are not included and can be ordered separately

www.fibervision.de info@fibervision.de